# Introduction to GPU programming

Edward Higgins

# What is a GPU?

#### What is a GPU

- "Graphics Processing Unit"
	- …but they can be used for more than just graphics
- Many lightweight computing cores
- Fast onboard memory

## History of GPUs

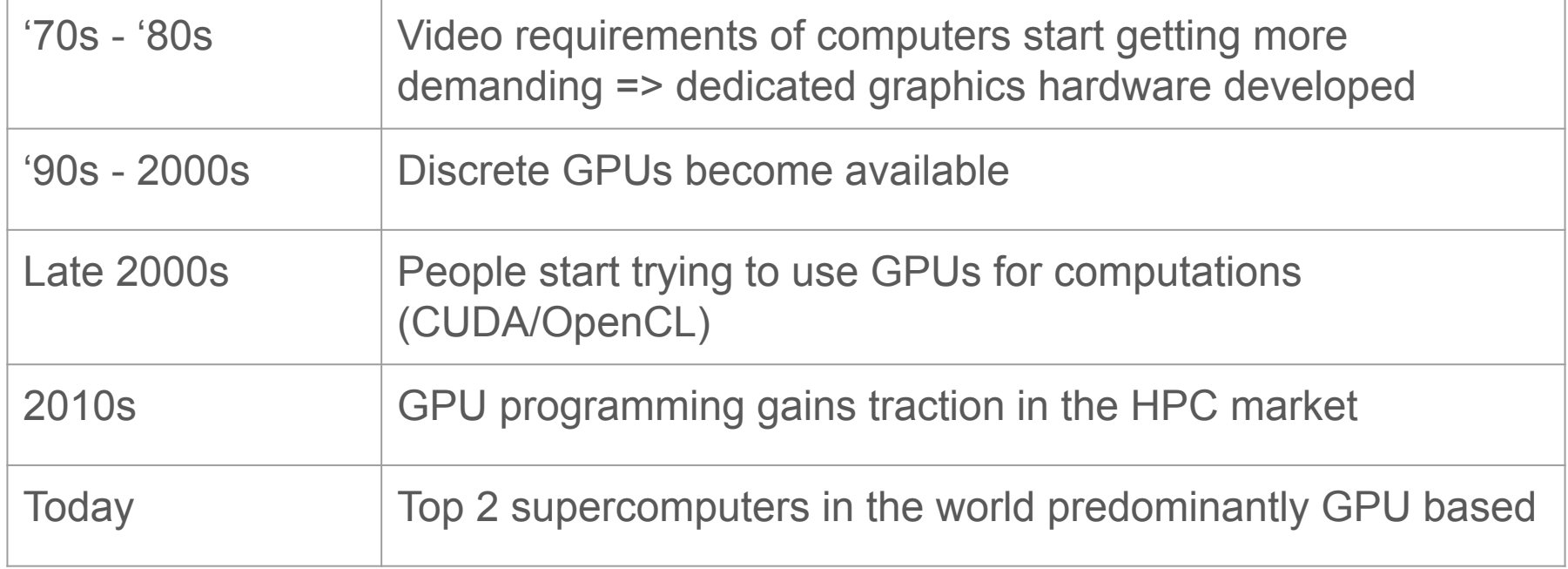

#### GPUs vs CPUs

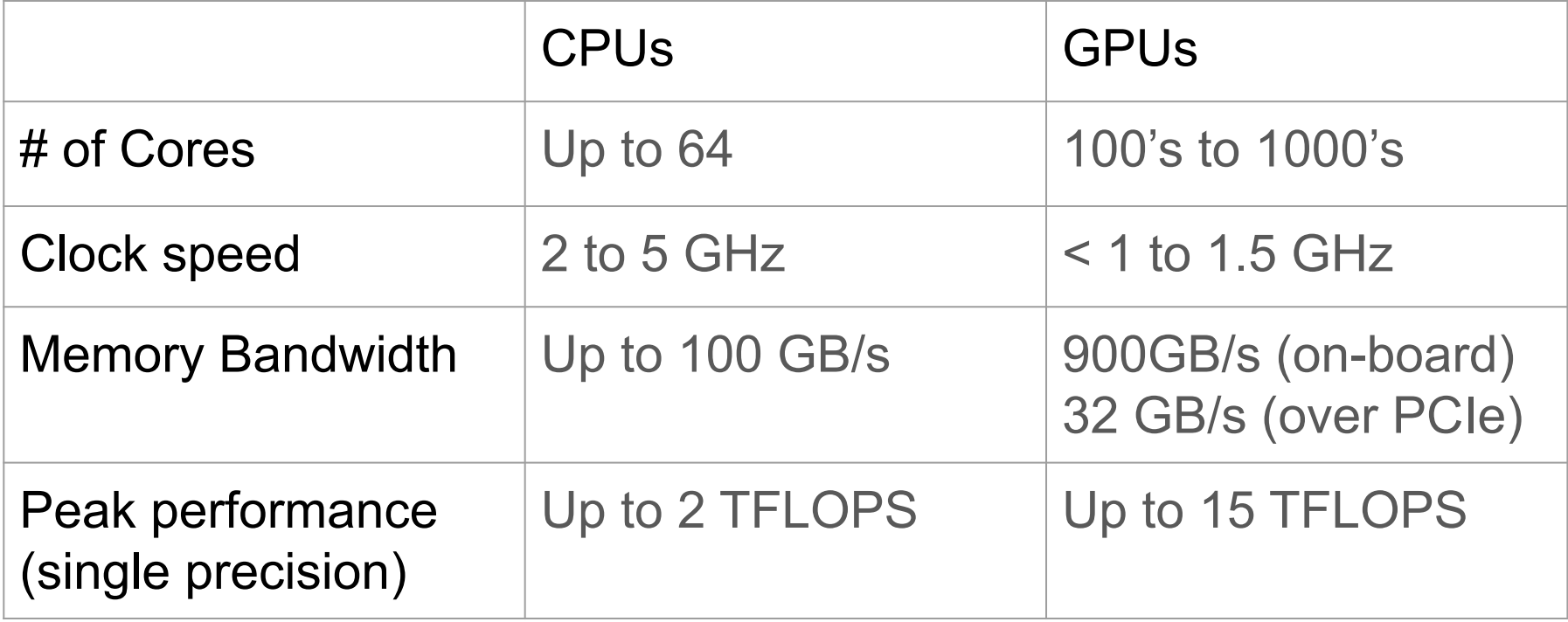

## Typical node layout

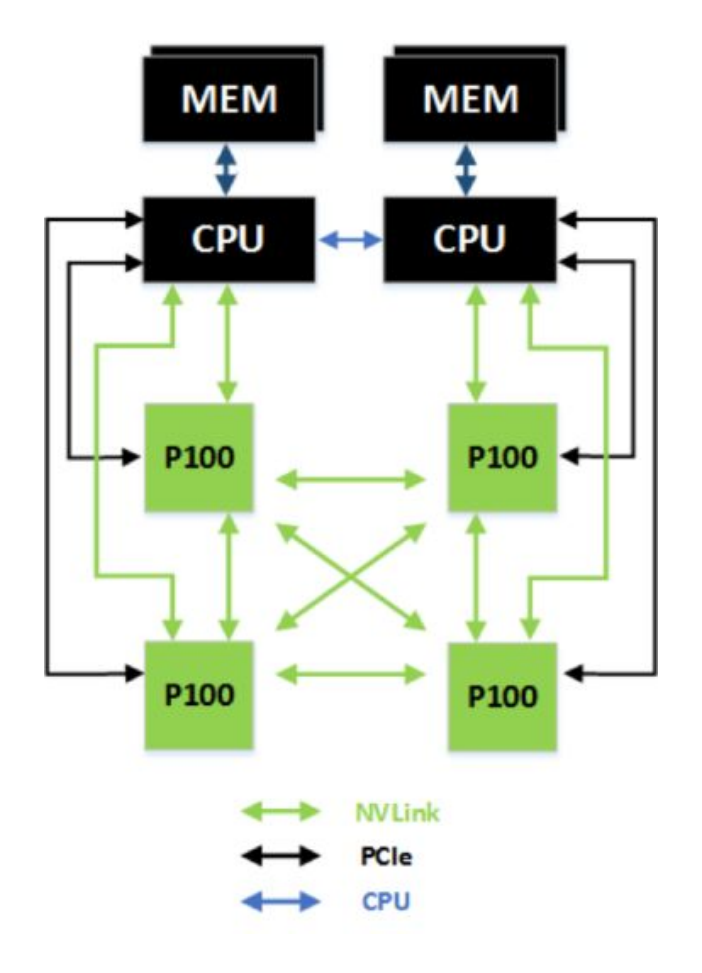

#### Basic unit - the Streaming Multiprocessor

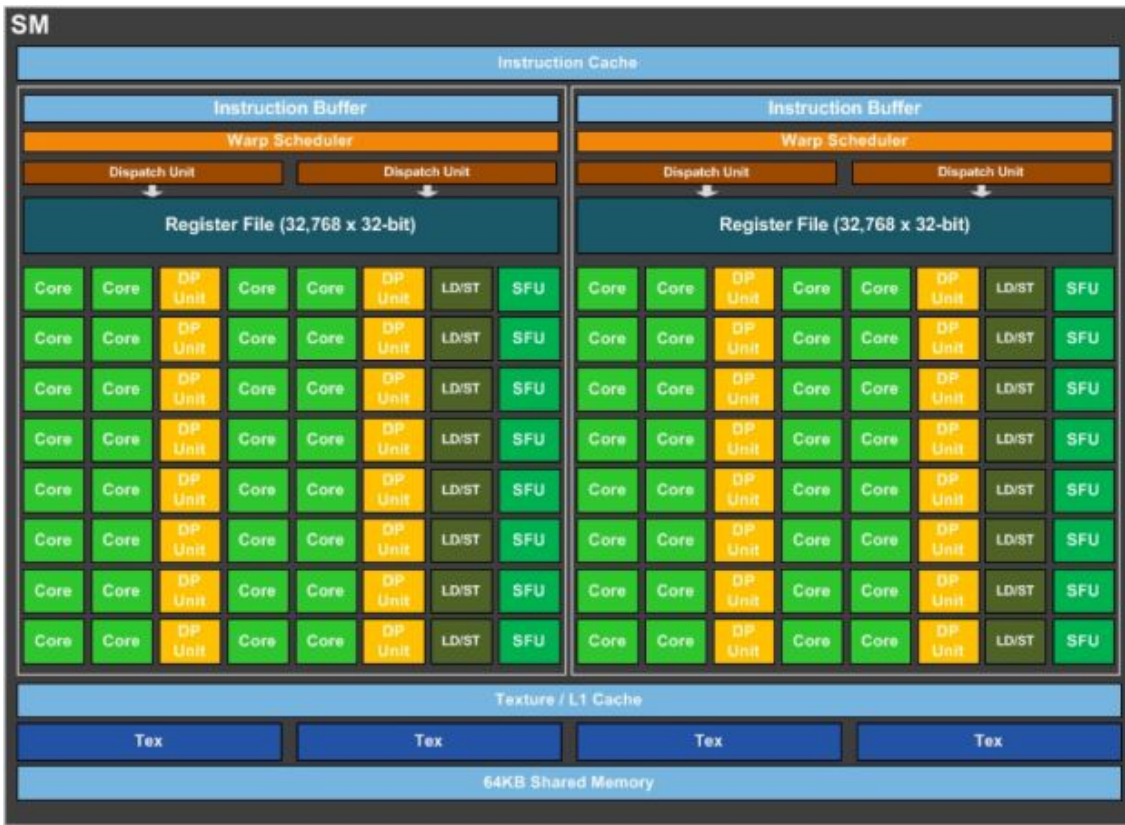

#### GPU made up of many SMs

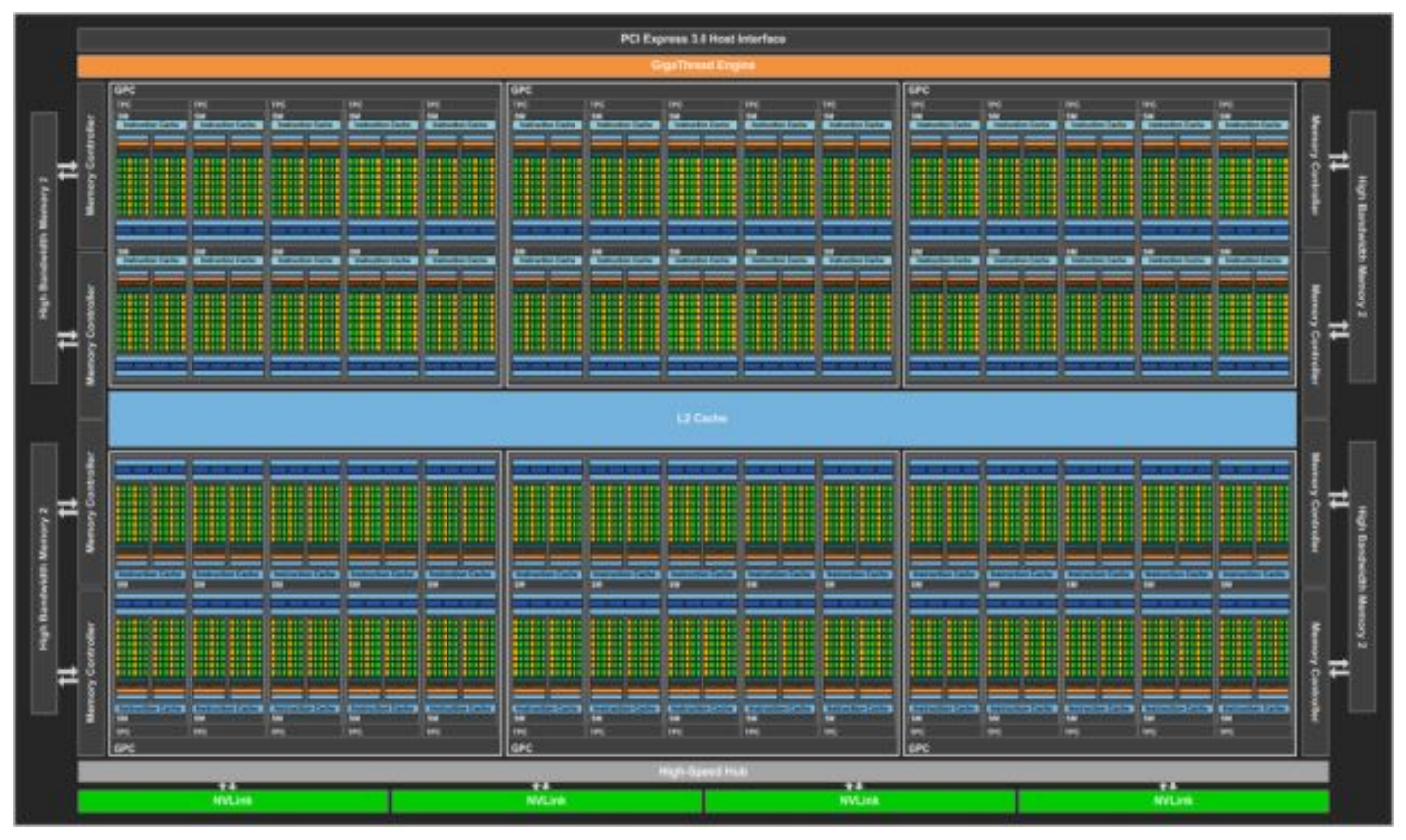

# How to program a GPU

#### What kind of problems work well on GPUs?

- Many independent parallel tasks
	- $\circ$  Ideally, number of tasks  $\gg$  number of GPU cores
- Data parallelism SIMD
- Small, computationally intensive kernels
- Examples: Linear algebra, Molecular Dynamics, Lattice based/CFD

#### GPU basic workflow

- 1. Copy relevant data onto the GPU
- 2. Perform some computational *kernel* on that data
- 3. Copy the results off the GPU

Want to maximise time in (2) and minimise time in (1) and (3)

#### Example - the serial algorithm

```
do i = 1, Nnew grid(i) = grid(i+1) - 2*grid(i) + grid(i-1)
end do
do i = 1, N
   grid(i) = new grid(i)end do
```
#### OpenACC/OpenMP

- Open standards
- Directives based you're giving the compiler "hints"
- CPU code is the same as the GPU code
- Supported in C, C++ and Fortran

#### Example - Fortran / OpenACC

```
!$ACC data copy(grid) create(new_grid)
!$ACC parallel vector_length(256)
```

```
!$ACC loop
do i = 1, N
    new grid(i) = grid(i+1) - 2*grid(i) + grid(i-1)
end do
```

```
!$ACC loop
do i = 1, N
    grid(i) = new grid(i)end do
```

```
!$ACC end parallel
!$ACC end data
```
### **CUDA**

- NVIDIA's programming platform
- Kernel based separate code for the GPU
- Explicitly copy data and launch kernels
- Supported in C, C++ and Fortran, with 3rd party wrappers available for other languages

#### Example - CUDA C (Compute kernel)

```
// Function for each GPU thread to run
 qlobal void do stuff( float new grid[N+2],
                         float grid[N+2] )
```
{

}

*// Get the element id for this particular thread* int i =  $blockIdx .x * blockDim.x + threadIdx .x + 1;$ 

*// Compute the new grid value for this element* new grid[i] = grid[i-1] -  $2*grid[i] + grid[i+1]$ ;

#### Example - CUDA C (Compute kernel)

*// Specify the problem size* dim3 blocksPerGrid(N/256,1,1); dim3 threadsPerBlock(256,1,1);

*// Allocate memory on the GPU and copy in the grid* cudaMalloc(&new gpu grid, grid size); cudaMalloc(&gpu grid, grid size);

cudaMemcpy(gpu grid, cpu grid, grid size, cudaMemcpyHostToDevice);

*// Run the compute kernel* do stuff<<<br/>blocksPerGrid,threadsPerBlock>>> ( float new qpu qrid[N+2], float gpu grid $[N+2]$  );

cudaMemcpy(cpu grid, new gpu grid, grid size, cudaMemcpyDeviceToHost);

# **OpenCL**

- Another open standard
- Kernel based separate code for the GPU
- Explicitly copy data and launch kernels
- Supported in C and C++, with 3rd party wrappers available for other languages
- Supports more than just GPUs (embedded graphics, FPGAs etc…)

#### Example - OpenCL (Compute kernel)

*// Function for each GPU thread to run* kernel void do stuff( global float \*new grid, qlobal float \*grid )

{

}

*// Get the element id for this particular thread* int i = get global id(0) + 1;

*// Compute the new grid value for this element* new grid[i] = grid[i-1] -  $2*grid[i] + grid[i+1]$ ;

#### Example - OpenCL (Compute kernel)

```
char *do stuff src =
    // Function for each GPU thread to run
    __kernel void do_stuff(__global float *new_grid,
                             __global float *grid )
    {
```
*"*;

```
// Get the element id for this particular thread
int i = qet global id(0) + 1;
```

```
// Compute the new grid value for this element
    new\ grid[i] = grid[i-1] - 2*grid[i] + grid[i+1];}
```
#### Example - OpenCL (Compiling the kernel)

```
// Create a program with the kernel source from before
program = clCreateProgramWithSource ( context, 1,
                                    (const char **) &do stuff src,
                                    NULL, &err 
) : \overline{\phantom{a}}
```
*// Build the program* clBuildProgram (program, 0, NULL, NULL, NULL, NULL);

```
// Create a kernel called "do_stuff" from the program
*do stuff = clCreateKernel (program, "do stuff", &err);
```
#### Example - OpenCL (Copying in data)

*// Allocate the device memory* gpu grid  $=$  clCreateBuffer ( context, CL MEM READ WRITE, grid size, NULL, &err ); new qpu grid = clCreateBuffer ( context, CL MEM READ WRITE, grid size, NULL, &err );

*// Copy the grid onto the GPU* clEnqueueWriteBuffer ( queue, gpu\_grid, CL\_TRUE, 0, grid\_size, cpu\_grid, 0, NULL, NULL );

#### Example - OpenCL (Running the kernel)

```
// Specify the arguments for the kernel
clSetKernelArg (do stuff, 0, sizeof(cl mem), &new gpu grid);
clSetKernelArg (do stuff, 1, sizeof(cl mem), &gpu grid);
```
*// Run the kernel* clEnqueueNDRangeKernel (queue, do stuff, 1, NULL, N, 256, 0, NULL, NULL);

*// Wait for the GPU to finish its work* clFinish(queue);

*// Copy the data back off the GPU* clEnqueueReadBuffer ( queue, new\_gpu\_grid, CL\_TRUE, 0, grid\_size, cpu\_grid,

```
 0, NULL, NULL );
```
#### Using external libraries

- Several libraries can make use of GPUs
- Other people put the effort into optimising algorithms so you don't have to!
- **Examples:** 
	- CuBLAS LAPACK on the GPU
	- Tensorflow Machine learning/AI
	- Thrust Parallel algorithms

# How to get access to GPUs

#### Desktop/workstation cards

- NVIDIA
	- GTX gaming series, okay for single precision calculations
	- Quadro workstation series, some have support for double precision
- AMD have similar offerings in Radeon RX and Radeon Pro
- Intel expected to enter the game mid-2020

#### Server / Cloud options

- Viking has 8 NVidia V100 server GPUs
- **Regional facilities:** 
	- $\circ$  JADE has 150+ V100 GPUs
	- Next-gen facilities will increase this capacity

Amazon, Google and Microsoft cloud services provide VMs with GPUs

# Summary

# Summary

- GPUs provide a cost/energy efficient way of tackling certain types of computational problem
- Maximising time computing and minimizing time transferring data will generally give the best performance
- There are a range of technologies available for programming GPUs, at many levels and with different amounts of control
- There are a range of options available for where you can use GPUs

## Useful links

- Hardware information:<https://devblogs.nvidia.com/inside-volta/>
- Compilers:
	- PGI for OpenACC / CUDA:<https://www.pgroup.com>
	- o CUDA Python:<https://developer.nvidia.com/pycuda>
- Libraries:
	- <https://developer.nvidia.com/gpu-accelerated-libraries>
	- <https://www.tensorflow.org/>
	- <http://thrust.github.io/>
- Server/Cloud facilities:
	- <https://www.jade.ac.uk/>
	- <https://aws.amazon.com/ec2/>
	- <https://azure.microsoft.com>